## Conversor de arquivo de nota fiscal está disponível para fornecedores que emitem NFe da Prefeitura de São Paulo

Os prestadores de serviços da Vale que emitem notas fiscais eletrônicas da prefeitura de São Paulo contam com uma ferramenta que converte os arquivos com extensão CSV para o formato XML, que é exigido para envio da nota fiscal de serviço eletrônica. Essa ferramenta está disponível dentro do [Vale Procurement Global Services](https://urldefense.proofpoint.com/v2/url?u=http-3A__www.valeglobalservices.com_&d=DwMFAw&c=4JOzdpIlQcN5fHQL_PMhCQ&r=wsESIW3U6rbORU82l12vzPGbu_kbIiB4JtRc3Sx7Gdo&m=rjyI1eZKvLimRfSrJ3jkIOlhI67a6aj5zTM7N_bO5gk&s=l5VVr9lSlWfDVykKmmfkjBWcxqdJcFH-iVt3TLTkrr4&e=) > Service Center.

## **Confira abaixo como utilizar a ferramenta:**

[1Clique aqui](https://urldefense.proofpoint.com/v2/url?u=http-3A__www.valeglobalservices.com_&d=DwMFAw&c=4JOzdpIlQcN5fHQL_PMhCQ&r=wsESIW3U6rbORU82l12vzPGbu_kbIiB4JtRc3Sx7Gdo&m=rjyI1eZKvLimRfSrJ3jkIOlhI67a6aj5zTM7N_bO5gk&s=l5VVr9lSlWfDVykKmmfkjBWcxqdJcFH-iVt3TLTkrr4&e=) para acessar o Vale Procurement Global Services. Depois siga esse caminho: Service Center > 1. Recebimento de Notas Fiscais > Visão Geral > Recebimento de Notas Fiscais Serviços (NFSe).

2Selecione a guia "Conversor de CSV para XML".

## 1. Recebimento de Notas Fiscais » Recebimento de N...

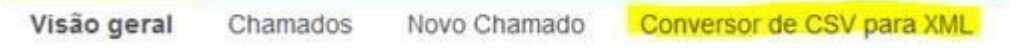

3Escolha o arquivo CSV que deseja converter e clique em "Enviar".

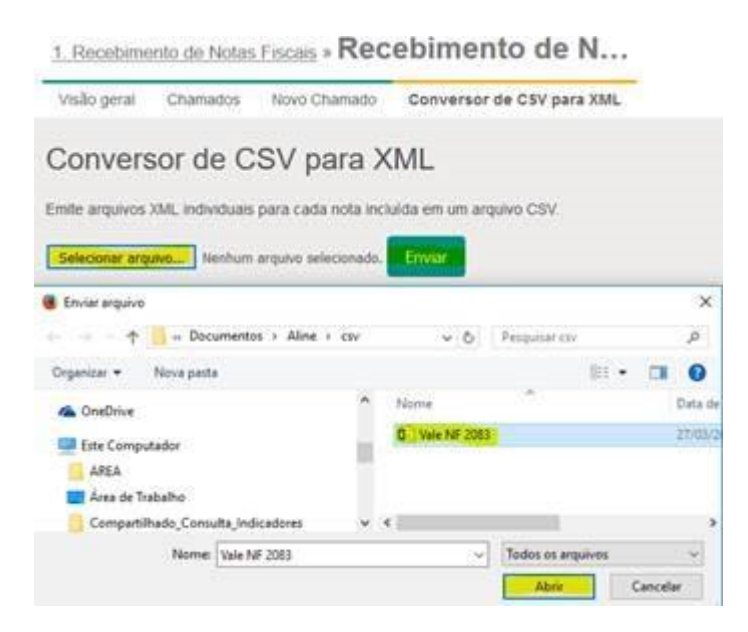

4Uma janela será aberta com a opção de download do arquivo em formato ZIP. Clique em Download e depois descompacte o arquivo. Salve o arquivo XML no local desejado.

## **Dúvidas?**

Abra um chamado para esclarecer sua dúvida pela mesma ferramenta Vale Procurement Global [Services.](https://urldefense.proofpoint.com/v2/url?u=http-3A__www.valeglobalservices.com_&d=DwMFAw&c=4JOzdpIlQcN5fHQL_PMhCQ&r=wsESIW3U6rbORU82l12vzPGbu_kbIiB4JtRc3Sx7Gdo&m=rjyI1eZKvLimRfSrJ3jkIOlhI67a6aj5zTM7N_bO5gk&s=l5VVr9lSlWfDVykKmmfkjBWcxqdJcFH-iVt3TLTkrr4&e=) Vá em Service Center, depois, em [Recebimento de Notas Fiscais Serviços \(NFSe\) e, por](https://urldefense.proofpoint.com/v2/url?u=https-3A__servicecenter.valeglobalservices.com_projects_duvidas-2Drecebimento-2Dfiscal-2Dnf-2Dde-2Dservico&d=DwMFAw&c=4JOzdpIlQcN5fHQL_PMhCQ&r=wsESIW3U6rbORU82l12vzPGbu_kbIiB4JtRc3Sx7Gdo&m=rjyI1eZKvLimRfSrJ3jkIOlhI67a6aj5zTM7N_bO5gk&s=YXbpZG89y1FaEhfsBpmchXSeF7kg3Pa-fSFW3W0rFeE&e=)  [fim, em Dúvidas Recebimento Fiscal NF de Serviço.](https://urldefense.proofpoint.com/v2/url?u=https-3A__servicecenter.valeglobalservices.com_projects_duvidas-2Drecebimento-2Dfiscal-2Dnf-2Dde-2Dservico&d=DwMFAw&c=4JOzdpIlQcN5fHQL_PMhCQ&r=wsESIW3U6rbORU82l12vzPGbu_kbIiB4JtRc3Sx7Gdo&m=rjyI1eZKvLimRfSrJ3jkIOlhI67a6aj5zTM7N_bO5gk&s=YXbpZG89y1FaEhfsBpmchXSeF7kg3Pa-fSFW3W0rFeE&e=)